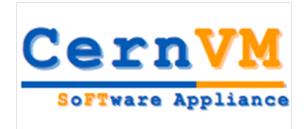

## **CernVM Status Report**

Predrag Buncic (CERN/PH-SFT)

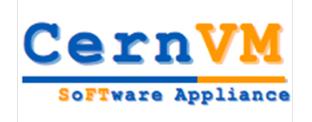

#### Virtualization R&D

- Provide a complete, portable and easy to configure user environment for developing and running LHC data analysis locally and on the Grid independent of physical software and hardware platform (Linux, Windows, MacOS)
  - Code check-out, edition, compilation, local small test, debugging, ...
  - Grid submission, data access...
  - Event displays, interactive data analysis, ...
  - Suspend, resume...

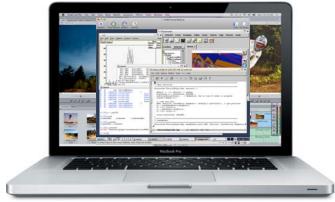

- Decouple application lifecycle from evolution of system infrastructure
- Reduce effort to install, maintain and keep up to date the experiment software
- Web site: <a href="http://cernvm.cern.ch">http://cernvm.cern.ch</a>

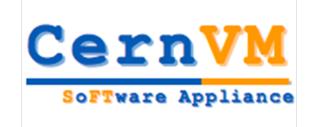

# From Application to Appliance

Starting from experiment software...

**Build types** 

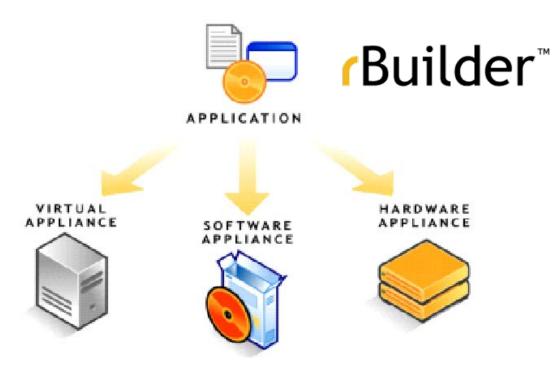

- Path
- ...ending with custom Linux specialised for a given task

- Installable CD/DVD
- Stub Image
- Raw Filesystem Image
- Netboot Image
- Compressed Tar File
- Demo CD/DVD (Live CD/DVD)
- Raw Hard Disk Image
- Vmware ® Virtual Appliance
- Vmware ® ESX Server Virtual Appliance
- Microsoft ® VHD Virtual Apliance
- Xen Enterprise Virtual Appliance
- Virtual Iron Virtual Appliance
- Parallels Virtual Appliance
- Amazon Machine Image
- Update CD/DVD
- Appliance Installable ISO

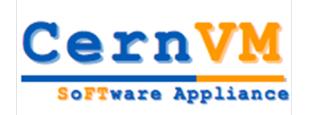

#### "Thin" Virtual Machine

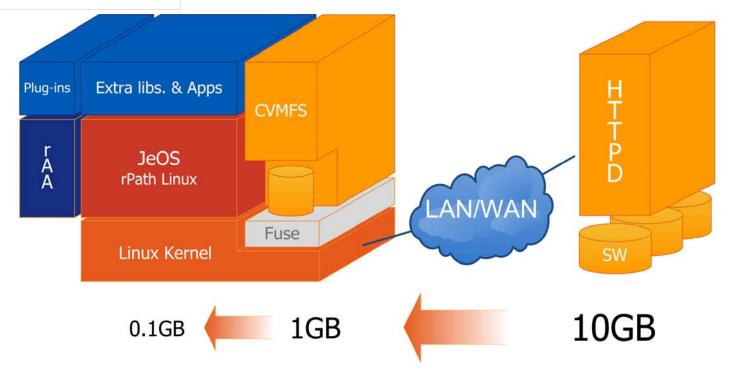

- The experiment are packaging a lot of code
  - but really use only fraction of it at runtime
- CernVM downloads what is needed and puts it in the cache
  - Does not require persistent network connection (offline mode)

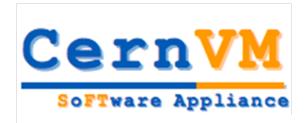

### **Publishing Releases**

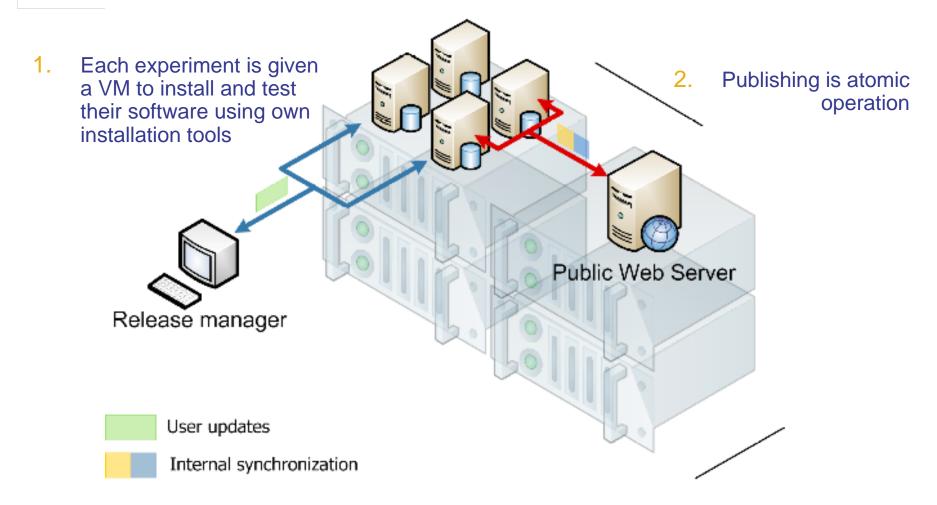

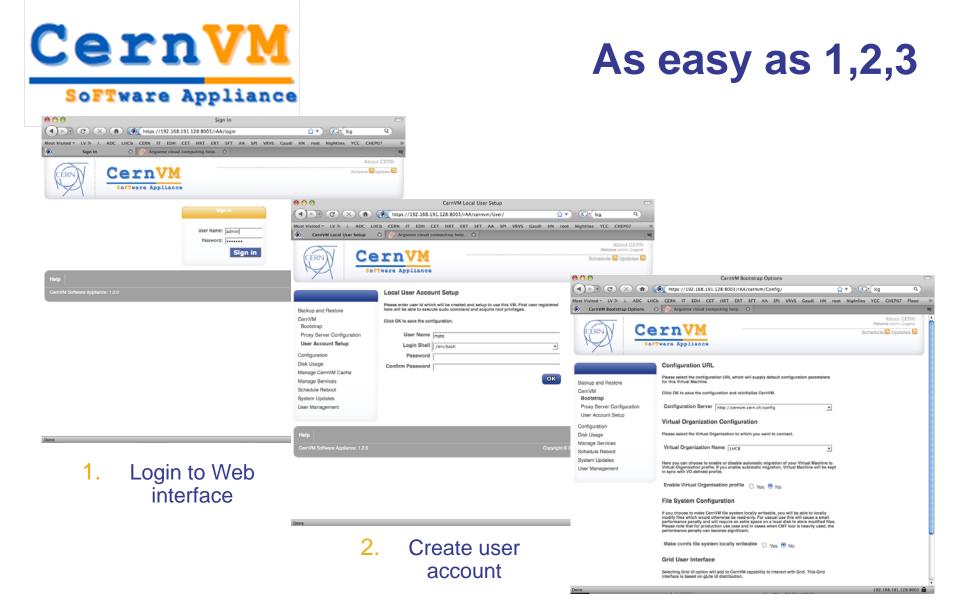

Select experiment, appliance flavor and preferences

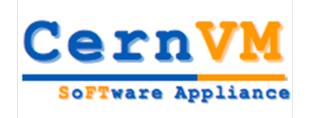

## 1.3.0 Development release

- First attempt to include LC software in CernVM
  - Thanks to André Sailer and Christian Grefe
- Available now for download from
  - http://rbuilder.cern.ch/project/cernvm-devel/releases
- Can be run on
  - Linux (VMware Player, VirtualBox)
  - Windows(VMware Player, VirtualBox)
  - Mac (Fusion, VirtualBox)
- Appliance can be configured and used with ALICE, LHCb, ATLAS, CMS and LCD frameworks
- This release comes in two editions
  - Basic (text development environment, suitable for ssh login, ~250MB)
  - Desktop (full desktop environment, works on VMware & VirtualBox, ~500MB)

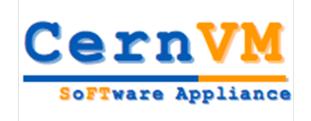

#### **Conclusions**

- Lots of interest from LHC experiments and huge momentum in industry
  - Hypervisors are nowadays available for free (Linux, Mac and Windows)
- CernVM approach solves problem of efficient software distribution using a special file system
  - One image fits all
- What is this good for?
  - Performance penalty ~5% (~1% with the latest CPU generation)
  - To develop and test your code on your local desktop/laptop without having to worry about installation and updates of software framework
  - Grid User Interface
  - Compatible with Cloud
- Beware
  - There will always be performance penalty
  - Hypervisors and CernVM are still in development
  - Not yet clear how to deploy virtual machines as batch/grid job containers
- Workshop on adapting applications and computing services to multicore and virtualization, June 24-26